## Министерство науки и высшего образования Российской Федерации Федеральное государственное бюджетное образовательное учреждение высшего образования «Смоленский государственный университет»

Кафедра дизайна и декоративно-прикладного искусства

«Утверждаю» Проректор по учебно-методической работе \_\_\_\_\_\_\_\_\_\_\_\_\_\_\_\_\_ Устименко Ю. А. «09» сентября 2021 г.

## **Рабочая программа дисциплины Б1.В.ДВ.01.02.01 Иллюстрирование**

Направление подготовки: **54.03.01 Дизайн** Направленность (профиль): **Графический дизайн** Форма обучения: очная  $K$ урс – 1 Семестр – 2 Всего зачетных единиц – 5, часов – 180 Форма отчетности: экзамен – 2 семестр

Программу разработал кандидат педагогических наук, доцент Устименко Ю.А., доцент Черткова В.И.

Одобрена на заседании кафедры «02» сентября 2021 г., протокол № 1

> Смоленск 2021

## **1. Место дисциплины в структуре ОП ВО**

Дисциплина Б1.В.ДВ.01.02.01 «Иллюстрирование» является дисциплиной по выбору части учебного плана, формируемой участниками образовательных отношений.

Изучение данной дисциплины необходимо для успешного освоения профессии графического дизайнера и тесно соприкасается с такими дисциплинами, как «Дизайн книги», «Проектирование в промышленной графике», «Типографика» и др.

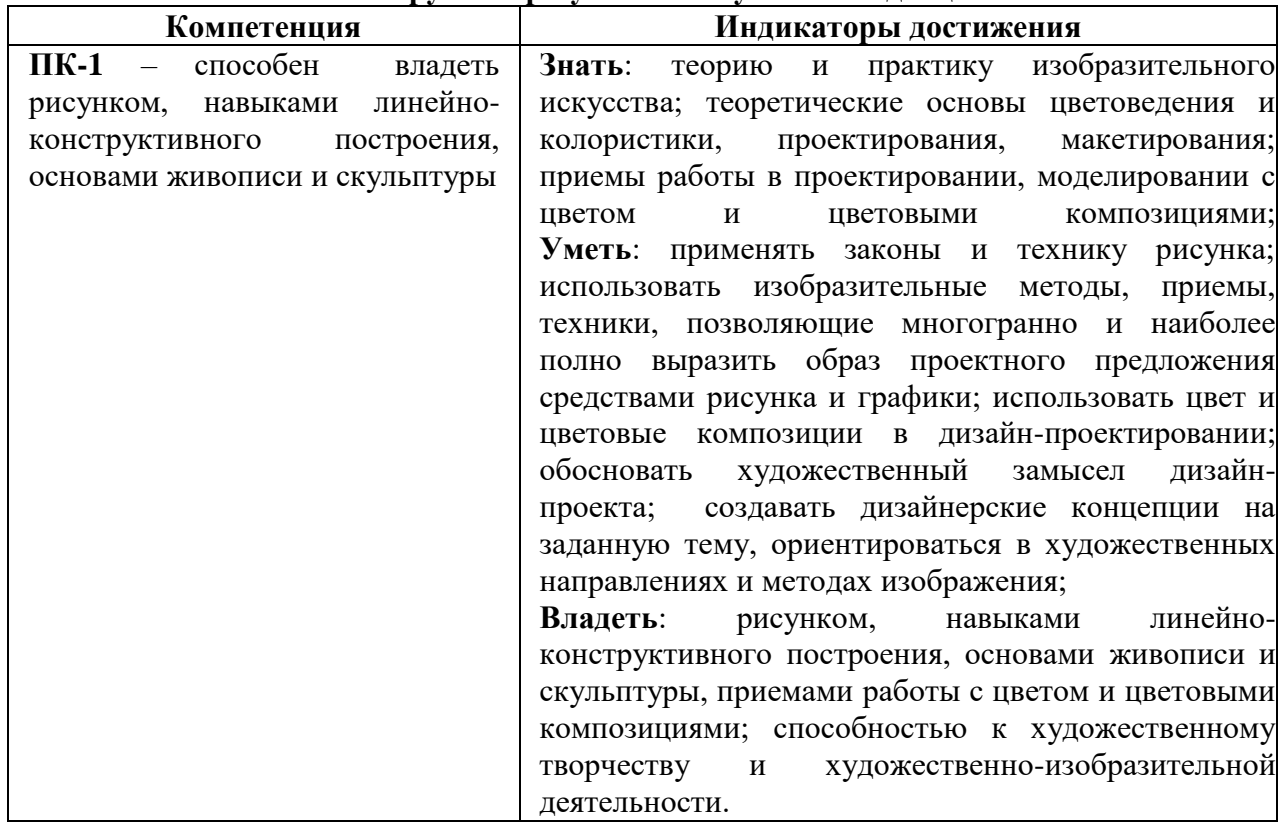

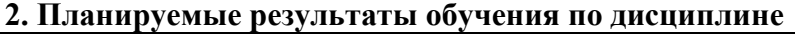

## **3. Содержание дисциплины.**

Иллюстрация в книге. История иллюстрации. Композиция, конструкция и архитектоника в книге. Работа художник дизайнера над созданием печатного издания. Разработка концепции оформления буклета. Работа над созданием конструкции печатного продукта. Значение авторского стиля в иллюстрировании. Художники – иллюстраторы. Современные художники – иллюстраторы. Разработка стилистических особенностей декоративных элементов буклета. Стилистическое единство в печатных изданиях. Стиль. История стилей. Стиль в современном дизайне

| $N_2$     | Разделы и                                                                                                   | Всего | Формы занятий |                 |
|-----------|----------------------------------------------------------------------------------------------------|-------|---------------|-----------------|
| $\Pi/\Pi$ | темы                                                                                                    | часов | лабораторные  | самостоятельная |
|           |                                                                                                    |       | занятия       | работа          |
|           | Иллюстрация в книге. История                                                                                | 16    | Õ             |                 |
|           | иллюстрации                                                                                                 |       |               |                 |
| ↑         | Роль иллюстрации в разных видах<br>изданий. Виды иллюстраций.<br>Разработка концепции оформления<br>буклета | 28    | 10            | 18              |

**4. Тематический план**

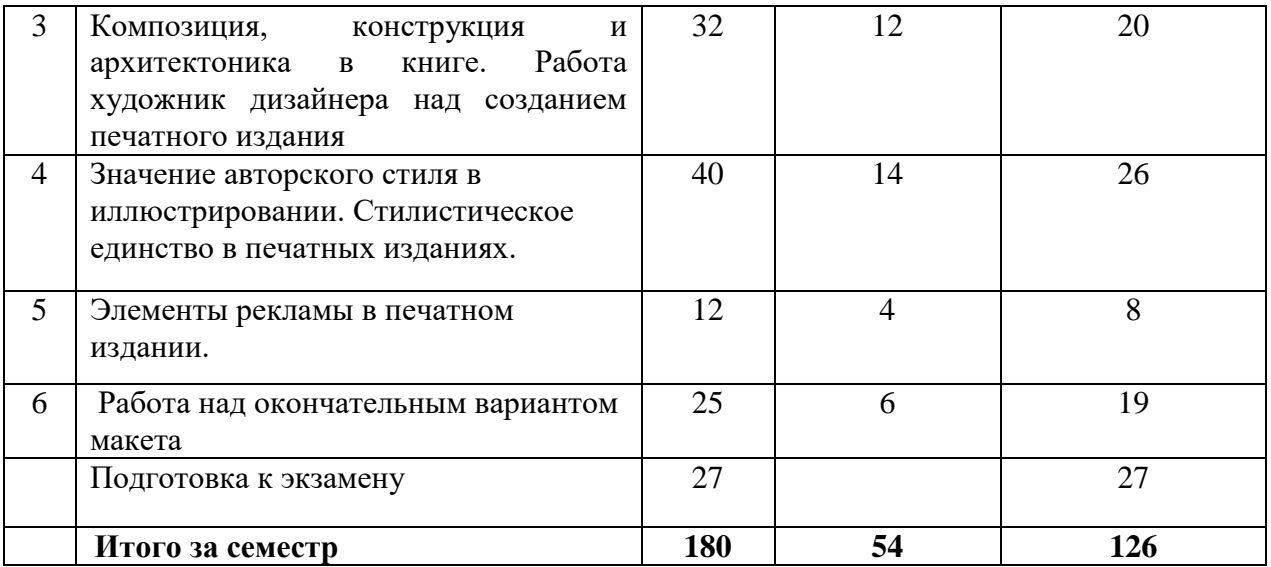

## **5. Виды образовательной деятельности Занятия семинарского типа**

# **Тема 1. Иллюстрация в книге. История иллюстрации**

*Содержание:*

1. Определение иллюстрации.

2. История иллюстрации. Особенности формы иллюстрации и зависимость от способа создания.

3. Особенности современной иллюстрации

*Задания для аудиторной работы:* 

1. Сравнительный анализ особенностей современной иллюстрации в детских сказках.

2. Определение темы для создания макета буклета рекламного или познавательного характера.

Примерные темы:

1. Туристический маршрут по историческим местам Смоленска и области

2. Рассказ о фестивале в Гнёздово

3. Познавательные буклеты для детей о жизни птиц или животных, растениях.

Определение возрастной группы, для которой предназначена выбранная книга.

Определение содержания текста и иллюстративного материала.

*Задания для самостоятельной работы:* дифференцировать и привести примеры книжных изданий по следующим группам:

1) По материальной конструкции.

2) По структуре книжных изданий.

3) По характеру информации и целевому назначению познавательной литературы.

# **Тема 2. Роль иллюстрации в разных видах изданий. Виды иллюстраций. Разработка концепции оформления буклета.**

*Содержание:*

1.Характер оформления книг и другой печатной продукции и ориентированность на потребителя.

2. Виды иллюстраций и их роль и место в книге

*Задания для аудиторной работы:* 

- 1. Определение формата книги, расчет полей и определение площади набора.
- 2. Выбор стилистики оформления книги.
- 3. Выбор материала для выполнения иллюстраций.

*Задания для самостоятельной работы:*

Соответствуют теме и содержанию аудиторного задания.

## **Тема 3. Композиция, конструкция и архитектоника в книге. Работа художник дизайнера над созданием печатного издания**

## *Содержание:*

- 1. Архитектоника в книге.
- 2. Конструкция в книге. История и современные особенности.
- 3. Композиция в книге. Средства и свойства композиции.

*Задания для аудиторной работы:* работа над созданием конструкции буклета:

- подбор шрифта с учетом содержания книги и возрастных особенностей аудитории;

- определение постраничного объема книги;

- выполнение набросков и зарисовок иллюстраций.

*Задания для самостоятельной работы:*

Соответствуют теме и содержанию аудиторного задания.

# **Тема 4. Значение авторского стиля в иллюстрировании. Стилистическое единство в печатных изданиях.**

#### *Содержание:*

1. Материалы художника-иллюстратора. Использование графических средств разными художниками-иллюстраторами.

2. Художники объединения «Мир искусств» и влияние их стиля на иллюстрацию в России

- 3. Современные художники-иллюстраторы.
- 4. Стилистическое единство в печатных изданиях
- 5. Стиль. История стилей
- 6. Стилистические тенденции в современном дизайне:
	- Сюрреалистические и абстрактные иллюстрации
	- Цветовые схемы в стиле фэнтези
	- Неоморфизм.
	- Тонкая геометрия
	- Элементы нарисованные от руки
	- Анимации и гифки
	- 3D текстуры
	- Стиль уличного искусства

*Задания для аудиторной работы:* разработка стилистических особенностей декоративных элементов буклета: определение объема книги: количество страниц необходимое для размещения текста и иллюстраций.

# *Задания для самостоятельной работы:*

Соответствуют теме и содержанию аудиторного задания.

#### **Тема 5. Элементы рекламы в печатном издании.**

*Задания для аудиторной работы:* организация элементов буклета. Выполнение черновика макета. Набор на компьютере текста с учетом длины строки в выбранном формате страницы. Рубрикация и распределение текста с учетом размещения иллюстраций. Выполнение картонов иллюстраций.

#### *Задания для самостоятельной работы:*

Соответствуют теме и содержанию аудиторного задания.

## **Тема 6. Работа над окончательным вариантом макета**

*Задания для аудиторной работы:* 

1. Работа над оформлением книги (обложка, форзац, титул, буквица, заставка, концовка).

2. Размещение в макете текстового и иллюстративного материала. *Задания для самостоятельной работы:* набор текста и печать готового макета.

#### **Самостоятельная работа**

Задания для самостоятельной работы приведены в планах лабораторных занятий.

# **6. Критерии оценивания результатов освоения дисциплины (модуля)**

# **6.1. Оценочные средства и критерии оценивания для текущей аттестации**

Текущая аттестация осуществляется на каждом практическом занятии в процессе фронтального опроса, выполнения заданий для аудиторной работы, проверки самостоятельной работы.

Проведение текущего контроля осуществляется также посредством проведения аудиторных просмотров каждого этапа выполнения макета буклета.

## **6.2. Оценочные средства и критерии оценивания для промежуточной аттестации**

Форма промежуточной аттестации – **экзамен**.

Для определения уровня сформированности компетенций применяется процедура независимой оценки. Независимая оценка уровня сформированности компетенций осуществляется комиссией (с возможностью привлечения внешних экспертов со стороны работодателей). В состав комиссии входят 3 преподавателя: заведующий кафедрой – председатель комиссии и независимый эксперт, преподаватель, читающий дисциплину «Иллюстрирование», преподаватель кафедры – независимый эксперт. Экзамен проходит в форме просмотра графических работ, которые оцениваются коллегиально, путем голосования. Каждый член комиссии имеет один голос. При расхождении оценок у преподавателей, решающим является голос заведующего кафедрой.

Перечень графических работ к экзамену:

1.Макет буклета в 8 разворотов с самостоятельно выполненными иллюстрациями.

2. Портфолио с эскизами и подготовительной работой.

- Содержание портфолио:
- Эскизы макета буклета4
- Эскизы иллюстраций
- Варианты композиционных решений разворотов
- Эскизы иллюстраций

#### **Требования к макету буклета**

- 1. Общее впечатление от работы.
- 2. Аккуратность подачи и эстетическое оформление.
- 3. Соответствие поставленной задачи.
- 4. Грамотное соотношение на странице буклета текста и иллюстративного материала
- 5. Единое графическое, стилевое решение всего буклета от обложки до иллюстраций.
- 6. Грамотный подбор шрифта.
- 7. Полное раскрытие темы через графическую подачу.
- 8. Творческий подход и креативность мышления в разработке идеи.
- 9. Личная инициатива в выполнении задании.
- 10. Самостоятельность в разработке идеи и исполнении.
- 11. Правильное цветовое и тональное решение.
- 12. Степень владения техникой.
- 13. Использование нестандартных приемов в работе.
- 14. Качество и сложность технического исполнения работы.
- 15. Обоснованность и рациональность выбора использованных инструментов и средств.

#### **Критерии оценки за экзамен.**

*Оценка 10/ "Отлично"* выставляется студенту, который демонстрирует при выполнении графического задания систематизированные, глубокие и полные знания по всем разделам учебной дисциплины, а также по основным вопросам, выходящим за ее пределы; безупречное владение инструментарием учебной дисциплины, умение его эффективно использовать в постановке и решении профессиональных задач; обладает способностью самостоятельно и творчески решать сложные проблемы в нестандартной ситуации; демонстрирует полное и глубокое усвоение содержания основной и дополнительной литературы, рекомендованной рабочей программой дисциплины; проявляет творческую самостоятельную работу на лабораторных занятиях, активное участие в групповых обсуждениях, высокий уровень культуры исполнения заданий; задания портфолио выполнены самостоятельно в полном объеме, на высоком качественном уровне, соответствуют всем требованиям к графическим работам.

*Оценка 9/ "Отлично"* выставляется студенту, который демонстрирует при выполнении практических заданий систематизированные, глубокие и полные знания по всем разделам учебной дисциплины; владение инструментарием учебной дисциплины, умение его использовать в постановке и решении профессиональных задач; обладает способностью самостоятельно и творчески решать сложные задачи в нестандартной ситуации в рамках учебной дисциплины; демонстрирует полное усвоение содержания основной и дополнительной литературы, рекомендованной рабочей программой дисциплины; проявляет активную самостоятельную работу на лабораторных занятиях, активное участие в групповых обсуждениях, высокий уровень культуры исполнения заданий; задания портфолио выполнены самостоятельно в полном объеме, на достаточно высоком качественном уровне, соответствуют всем требованиям к графическим работам.

*Оценка 8/ "Отлично"* выставляется студенту, который демонстрирует при выполнении практических заданий систематизированные, глубокие и полные знания по всем поставленным вопросам в объеме учебной дисциплины; владение инструментарием учебной дисциплины, умение его использовать в постановке и решении научных и профессиональных задач; обладает способностью самостоятельно решать сложные задачи в рамках учебной дисциплины; демонстрирует полное усвоение содержания основной и дополнительной литературы, рекомендованной рабочей программой дисциплины; проявляет активную самостоятельную работу на лабораторных занятиях, систематическое участие в групповых обсуждениях, высокий уровень культуры исполнения заданий; задания портфолио выполнены самостоятельно в полном объеме, на достаточно качественном уровне, соответствуют всем требованиям к графическим работам.

*Оценка 7/ "Хорошо"* выставляется студенту, который демонстрирует при выполнении заданий систематизированные, глубокие знания по всем поставленным вопросам в объеме учебной дисциплины; владение инструментарием учебной дисциплины, умение его использовать в постановке и решении профессиональных задач; обладает способностью свободно решать типовые задачи в рамках учебной дисциплины; демонстрирует усвоение содержания основной и дополнительной литературы, рекомендованной рабочей программой дисциплины; проявляет самостоятельную работу на лабораторных занятиях, участие в групповых обсуждениях, достаточный уровень культуры исполнения заданий; задания портфолио выполнены самостоятельно в полном объеме, на хорошем качественном уровне, в целом соответствуют всем требованиям к графическим работам.

*Оценка 6/ "Хорошо"* выставляется студенту, который демонстрирует при выполнении заданий достаточно полные и систематизированные знания в объеме учебной дисциплины; владение инструментарием учебной дисциплины, умение его использовать в решении профессиональных задач; обладает способностью решать

типовые задачи в рамках учебной дисциплины; демонстрирует усвоение содержания основной и дополнительной литературы, рекомендованной рабочей программой дисциплины; проявляет самостоятельную работу на лабораторных занятиях, периодическое участие в групповых обсуждениях, достаточный уровень культуры исполнения заданий; задания портфолио выполнены самостоятельно в полном объеме, на хорошем качественном уровне, имеют незначительные несоответствия некоторым требованиям к графическим работам.

*Оценка 5/ "Удовлетворительно"* выставляется студенту, который демонстрирует при выполнении заданий достаточные знания в объеме учебной дисциплины; недостаточное владение инструментарием учебной дисциплины, умение его использовать только в решении стандартных (типовых) задач; умение решать стандартные (типовые) задачи в рамках учебной дисциплины с минимальной долей самостоятельности под руководством преподавателя; демонстрирует усвоение содержания основной литературы, рекомендованной рабочей программой дисциплины; умение под руководством преподавателя решать стандартные (типовые) задачи, допустимый уровень культуры исполнения заданий; задания портфолио выполнены не полном объеме, имеют ряд погрешностей и несоответствий требованиям к графическим работам.

*Оценка 4/ "Удовлетворительно"* выставляется студенту, который демонстрирует при выполнении заданий достаточный объем знаний в рамках учебной дисциплины; владение инструментарием учебной дисциплины только при решении стандартных (типовых) задач; работу на лабораторных занятиях выполняет только под руководством преподавателя; низкий уровень культуры исполнения заданий; проявляет пассивность на лабораторных занятиях, задания портфолио выполнены не полном объеме, имеют большой ряд погрешностей и несоответствий требованиям к графическим работам.

*Оценка 3/ "Неудовлетворительно"* выставляется студенту, который демонстрирует при выполнении заданий недостаточный объем знаний в рамках учебной дисциплины; слабое владение инструментарием учебной дисциплины, некомпетентность при решении стандартных (типовых) задач; работу на лабораторных занятиях не выполняет даже под руководством преподавателя; задания портфолио выполнены не полном объеме, не соответствуют требованиям к графическим работам, имеют низкий уровень культуры выполнения.

*Оценка 2/ "Неудовлетворительно"* выставляется студенту, который демонстрирует при выполнении заданий фрагментарные знания в рамках учебной дисциплины; невладение инструментарием учебной дисциплины, некомпетентность при решении стандартных (типовых) задач; задания портфолио не выполнены.

*Оценка 1/ "Неудовлетворительно"* выставляется студенту, который демонстрирует отсутствие приращения знаний и компетентности в рамках учебной дисциплины.

## **7. Перечень основной и дополнительной учебной литературы 7.1. Список основной литературы**

1. Базанов, П. Н. История книжного дела. Книга первой русской эмиграции : учебное пособие / П. Н. Базанов. – Санкт-Петербург : Санкт-Петербургский государственный университет промышленных технологий и дизайна, 2020. – 208 c. – ISBN 978-5-9904765-6-1. – Текст : электронный // Электронно-библиотечная система IPR BOOKS : [сайт]. – URL:<https://www.iprbookshop.ru/102911.html>

2. Головко С. Б. Дизайн деловых периодических изданий: учебное пособие для студентов вузов, обучающихся по специальностям «Графика», «Журналистика», «Информационные технологии в дизайне», «Реклама» / С. Б. Головко. – Москва : ЮНИТИ-ДАНА, 2017. – 423 c. – ISBN 978-5-238-01477-7. – Текст : электронный // Электронно-библиотечная система IPR BOOKS : [сайт]. – URL: <https://www.iprbookshop.ru/83031.html>

3. Кириллова О.С. Иллюстрирование сказочной литературы для детей: методический аспект: учебное пособие / О. С. Кириллова. – Волгоград : Волгоградский государственный социально-педагогический университет, «Перемена», 2016. – 173 c. – Текст : электронный // Электронно-библиотечная система IPR BOOKS : [сайт]. – URL: <https://www.iprbookshop.ru/44319.html>

4. Практика иллюстрирования книги: учебное пособие / составители Г. Б. Лавренко. – Санкт-Петербург: Санкт-Петербургский государственный университет промышленных технологий и дизайна, 2017. – 92 c. – Текст : электронный // Электроннобиблиотечная система IPR BOOKS : [сайт]. – URL:<https://www.iprbookshop.ru/102663.html>

## **7.2. Список дополнительной литературы**

- 1. Вильберг Г. П., Форсман Ф. Азбука книжного дизайна. СПб.: Изд-во СПбГПУ,  $2002. - 110$  c.
- 2. Гербова В.В. Приобщение детей к художественной литературе. Программа и методические рекомендации. – М.: Мозаика, 2005. 72с.
- 3. Добкин С.Д. Оформление книги. Редактору и автору. М.: Книга, 1985. 235с.
- 4. Иллюстрированная хрестоматия по дизайну. Тюмень, 2005. 421с.
- 5. Композиция изданий. Особенности проектирования различных типов изданий: учеб. Пособие. – М.: Изд-во МГУП, 2000. – 357с.
- 6. Кричевский В.Г. Типографика в терминах и образах. В 2 т. М.: Слово, 2000.
- 7. Ляхов В.Н. Искусство книги. М.: Советский художник, 1978. 255с.
- 8. Малышкин Е.В., Мильчин А.Э. и др. Настольная книга издателя. М.: Издательство АСТ, 2004. – 267с.
- 9. Мильчин А.Э. Издательский словарь-справочник. М.: Юристъ, 2004. 266с.
- 10. Рудер Э. Типографика. Руководство по оформлению. М.: Книга, 1982. 351с.
- 11. Стандарты по издательскому делу. М.: Экономист, 2004.- 1 26с.
- 12. Цифровые шрифты. М.: ParaType, 2004. 12. Энциклопедия книжного дела. М.: Юристъ, 1998. – 354с.

**7.3. Перечень ресурсов информационно-телекоммуникационной сети «Интернет»** Верстка книг:<http://www.maketdtp.ru/6-statii/verstka-knig-s-azov/verstka-knig-s-azov/> <https://www.bestfree.ru/soft/graph/make-up.php>

<https://www.kakprosto.ru/kak-77193-kak-sdelat-maket-knig>

ГОСТы и ОСТы [http://pechataem.ru/klientam/gostyi/ost-29.127-96.izdaniya-knizhnyie-dlya](http://pechataem.ru/klientam/gostyi/ost-29.127-96.izdaniya-knizhnyie-dlya-detej.html)[detej.html](http://pechataem.ru/klientam/gostyi/ost-29.127-96.izdaniya-knizhnyie-dlya-detej.html)

Классификация шрифтов [http://xilen.ru/blog/web/klassifikaciya-shriftov-i-ispolzovaniya-v](http://xilen.ru/blog/web/klassifikaciya-shriftov-i-ispolzovaniya-v-veb-dizajne/)[veb-dizajne/](http://xilen.ru/blog/web/klassifikaciya-shriftov-i-ispolzovaniya-v-veb-dizajne/)

Расчёт пропорций полосы по правилам гармонических пропорции

[http://adobeindesign.ru/2010/02/01/raschyot-proporcij-polosy-po-pravilam-garmonicheskix](http://adobeindesign.ru/2010/02/01/raschyot-proporcij-polosy-po-pravilam-garmonicheskix-proporcij/)[proporcij/](http://adobeindesign.ru/2010/02/01/raschyot-proporcij-polosy-po-pravilam-garmonicheskix-proporcij/)

Словарь верстальщика [http://attic.su/articles/margins](http://attic.su/articles/margins%2057) 

[57](http://attic.su/articles/margins%2057) советов для верстки [http://www.maketdtp.ru/6-statii/57-sovetov-dly-verstki-knigi/57](http://www.maketdtp.ru/6-statii/57-sovetov-dly-verstki-knigi/57-sovetov-verstki-knigi/) [sovetov-verstki-knigi/](http://www.maketdtp.ru/6-statii/57-sovetov-dly-verstki-knigi/57-sovetov-verstki-knigi/)

Ян Чихольд «Избранные статьи о книжном оформлении» [http://imwerden.de/pdf/tschichold\\_oblik\\_knigi\\_1980.pdf](http://imwerden.de/pdf/tschichold_oblik_knigi_1980.pdf)

# **8. Материально-техническое обеспечение**

Учебная аудитория для проведения занятий лекционного типа, занятий семинарского типа, групповых и индивидуальных консультаций, текущего контроля и промежуточной аттестации, оснащенная экраном, проектором, ноутбуком.

Учебная аудитория для проведения лабораторных занятий, в которой находятся компьютеры (16 шт.), мультимедийный проектор Acer (1 шт.), экран, доска, принтер Samsung (1 шт.), сканер Lide (1 шт.), учебно-наглядные пособия по дизайну

Помещение для самостоятельной работы: читальный зал и отдел электронных ресурсов библиотеки СмолГУ, оснащенные 12 компьютерами с выходом в интернет.

#### **9. Программное обеспечение**

1. Adobe Illustrator, лицензия 65170869 (бессрочно).

2. Microsoft Open License (Windows XP, 7, 8, 10, Server, Office 2003-2016), Лицензия 66920993 от 24.05.2016, (бессрочно)

3. Microsoft Open License (Windows XP, 7, 8, 10, Server, Office 2003-2016), Лицензия 66975477 от 03.06.2016, (бессрочно)

4. KasperskyEndpointSecurity для бизнеса – Стандартный, Лицензия 1FB6181220135520512073, ежегодное обновление.

## ДОКУМЕНТ ПОДПИСАН электронной подписью

Сертификат: 03B6A3C600B7ADA9B742A1E041DE7D81B0 .<br>Владелец: Артеменков Михаил Николаевич Действителен: с 04.10.2021 до 07.10.2022